# **Make JSON**

# **Description**

Make JSON will let you create a JSON-file from text and Switch variables of your selection. This is a simple way to make JSON files for other uses in other systems outside of Switch.

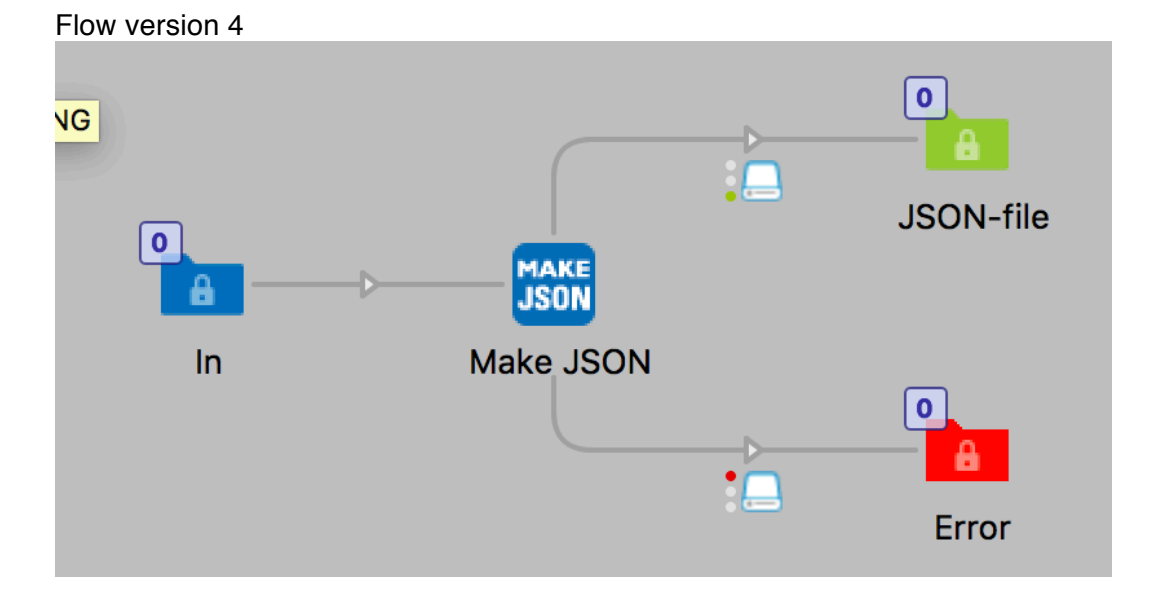

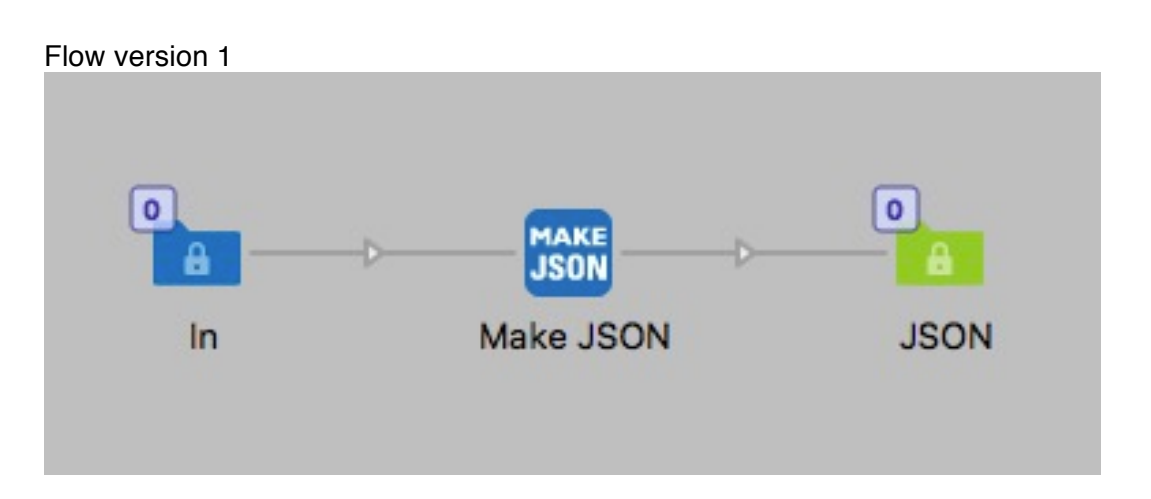

This app is very simple, you have a multiline editor with variables were you can write your own JSON-code and add values from variables. For example you can pickup an XML file in Switch and make a JSON file out of it.

Note that there is no validation of the JSON in version 1

#### **Compatibility**

For Make JSON v1 Switch 13 update 1 to Switch 2017 update 1. Make JSON v4 Switch 2017 update 2 and up. Windows or Mac OSX.

#### **Compatibility third-party applications**

No third party applications are used by this app.

#### **Connections**

Make JSON has traffic light outgoing connection with Success and Error options. No settings are available for the outgoing connection.

#### **Properties detailed info**

There is only one property to set in version 1, the JSON code is a multiline text field where you can add Switch variables. What you write in this field will be the content of the JSON file. With version 4 you have the option to include the JSON as Private data or not.

# Properties version 1

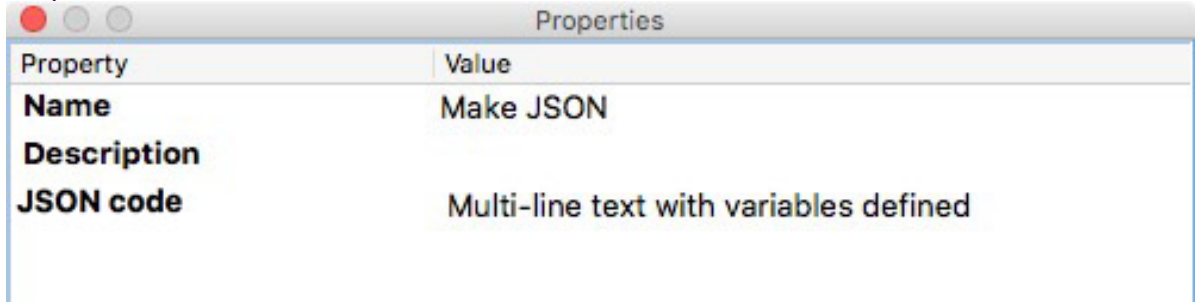

Properties version 4 with option to add the JSON as Private data in to the job. The Key to access the private date is: *myJsonData* i.e. [Job.PrivateData:Key="myJsonData"]

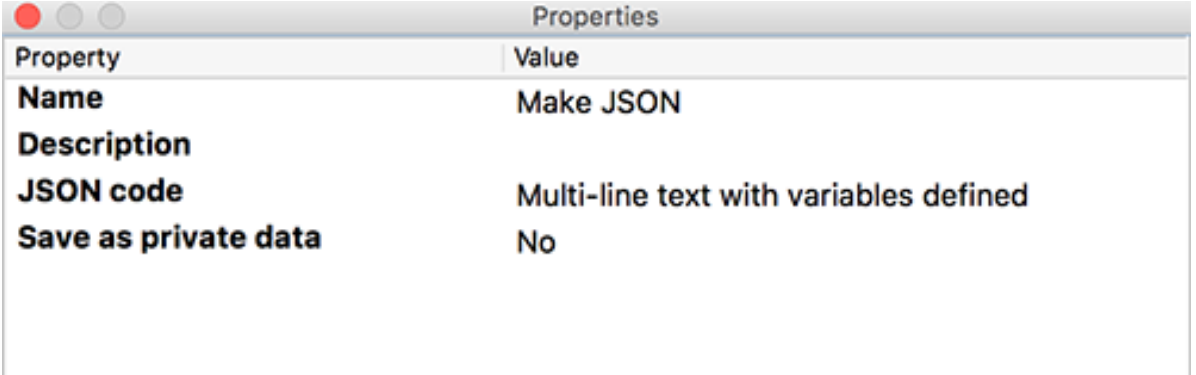

# Example of JSON with Switch variables

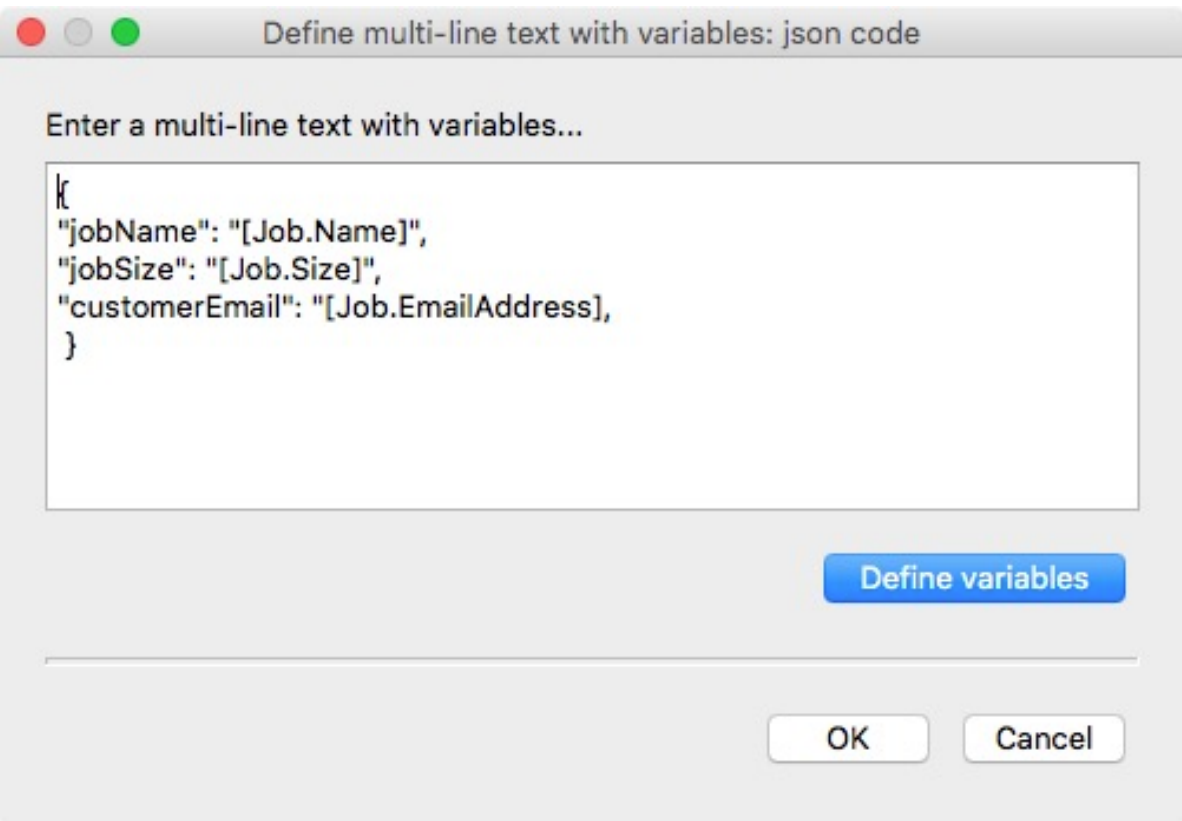

#### **Whats new in version 4**

Version 4 fixes a validation issue when JSON arrays where used together with Switch variables.

# **Whats new in version 5**

Fixed a minor bug that prevented the use of only one Switch variable in the JSON code.